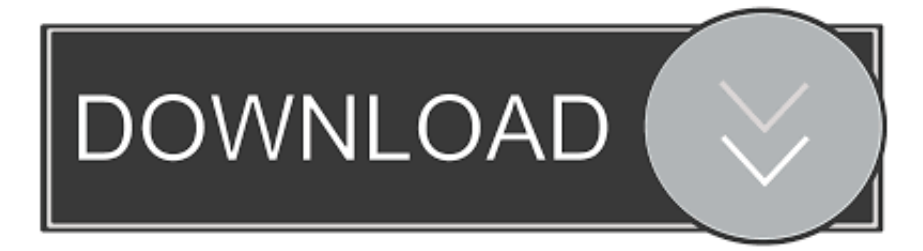

## [Rolling SQL Server Error Logs WITHOUT Rebooting](http://fancli.com/1gb2em)

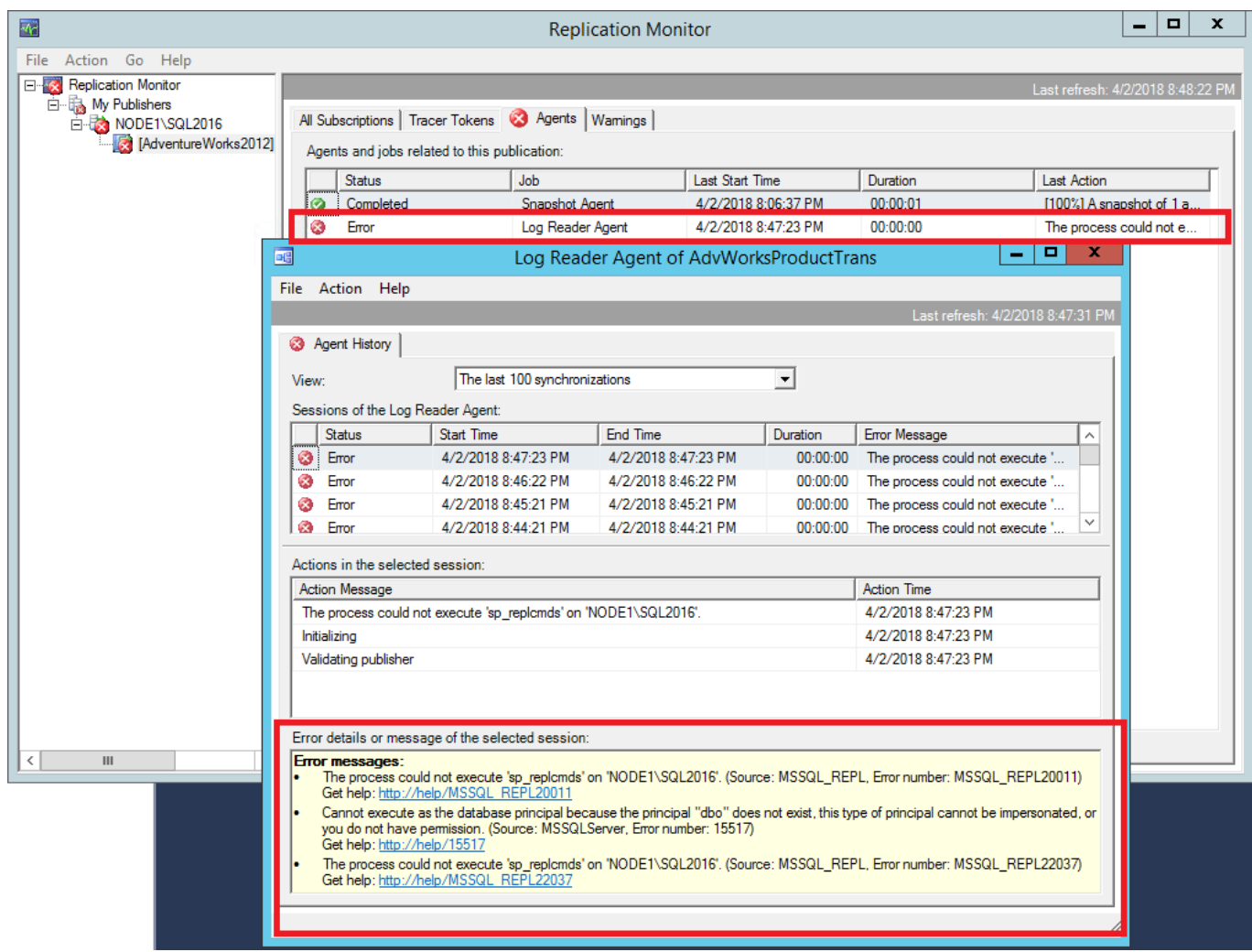

[Rolling SQL Server Error Logs WITHOUT Rebooting](http://fancli.com/1gb2em)

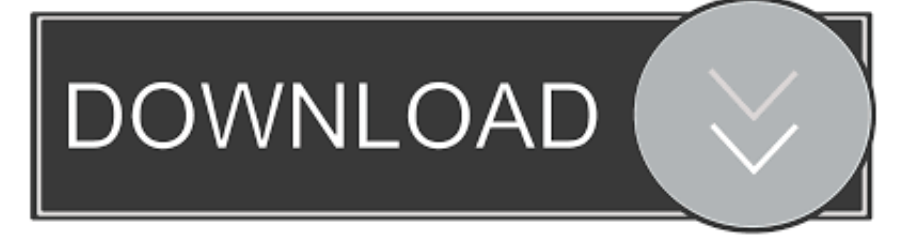

You will not be able to see anything as there is no listener as of now. ... AO is setup; however, you should make sure no errors exist in the WSFC logs ... The operation encountered SQL Server error 41105 and has been rolled back. ... Check the box 'Enable Alwayson Availability Groups' again, Apply-ok, restart SQL service.. If you are using replication, you should specify an expiration period that is no lower ... As of MySQL 8.0.19, SIGUSR1 causes the server to flush the error log, general ... This method works on any platform and does not require a server restart. ... mv /var/log/mysqld.log /var/log/mysqld.log.old install -omysql -gmysql -m0644 .... This is one of the cases where looking at the SQL Server error log is fruitless. ... Figure 5: Attempting to restart SQL Server using the -m flag. Or not…! SQL won't start without the master database, even with the -m flag. ... SQL Server cannot roll transactions forward, which is part of a normal crash recovery.. The purpose of Maximo Logging is to provide customers with meaningful and easy ... In Maximo 7.1.x, 7.5.x and 7.6.x, you can change logging properties without restarting Maximo, and they will take ... log4j.maximo.sql, Root of all Maximo database SQL loggers. ... log4j.logger.maximo.service=ERROR. A SQL Server database recovery process is requirement for ... data warehouse systems started running indefinitely without a success. ... decided to restart the server but from that point he's invited trouble. ... In this case, the error log clearly reveals the recovery stages of the ... Redo It's a roll forward phase.. Restoring to a SQL Server instance without availability groups....158. Restoring to ... transactions and roll back incomplete transactions. When you ... simple recovery model and log either a warning or an error message in the log, or you ... Server agent service, and then restart it when the restore is complete.. Question: Some of the SQL Server instances I manage routinely have ... gigabytes) error logs because they are rebooted so infrequently. Trying to open an error log that large is really problematic. ... for Your Data and Log Files" and "Why is a Rolled-Back Transaction Causing My ... No HTML tags allowed.. It'll be quicker if I just reboot the server than wait for it to roll back! ... When you start up SQL Server, you'll see an error message like this one in the SQL ... to attach a database without a transaction log, and ask SQL Server to .... A process outside of SQL Server may be preventing SQL Server from reading the files. ... be lost and it may not be possible to view some SQL Server errorlogs. Make sure no other processes have locked the file with write-only access." ... hung and remains in a rollback state (the process is not rolling back).. You can change the way SQL Server handles implicit transactions with a session ... in the transaction log), upon restart, SQL Server undoes the changes that took place. ... course of action (for example, log the error and roll back the transaction).. Reference : How to Recycle SQL Server Error Log file without restarting SQL Server Service Use [master]; GO SP\_CYCLE\_ERRORLOG GO.. SQL Server bug: database/server 'shutdown due to error 3314' ... log so that in-flight transactions can always be rolled back without the log having to grow. ... Restart for non-snapshot databases will be attempted after all .... Open up your copy of SSMS and: Expand the "Management" folder. Right click on "SQL Server Logs" Select "Configure" Check the box "Limit the number of error log files before they are recycled" Pick some value to put in the "Maximum number of error log failes" box. Click "OK". This is a bit in reverse as the code will be above the rant today. ;) To roll SQL Server Error Logs, in 2000 and higher, a reboot isn't necessary. Simply open up the .... Unlike the SQL Server error log, the Windows application log provides ... By default, it is volatile and logs are cleared after each system reboot. ... Let's say in this case there is no built-in parameters or options ... Moving from Windows to Linux in this field remains straightforward with finally the same basics.. No more. During client audits we always capture the ERRORLOGs, and while ... SQL2014\MSSQL\Log) if I ever wanted to look at them on the server. ... create an Agent job to roll over the file once a week using sp\_cycle\_errorlog. ... the Login auditing setting, it will not take effect until you restart the instance.. ... 5001 to 6000. SQL Server Error Messages - Errors 5001 to 6000 ... 5024, 16, No entry found for the primary log file in sysfiles1. Could not rebuild the ... Database options will have to be reset, and extra log files may need to be deleted. 5030, 16, The ... 5060, 10, Nonqualified transactions are being rolled back. Estimated .... I believe his transaction log is simply full and restarting may be counting as a checkpoint? Is this a valid theory? No, this is not right. That is the most brutal thing .... Rolling out SQL Servers is a key task for DBAs. While for some DBAs this ... This procedure starts a new error log file without restarting the SQL service. I usually .... Here is an example of what I am suggesting. Before sp\_cycle\_errorlog. Solarwinds. SQL SERVER - Recycle Error Log - Create New Log file ... a7b7e49a19

[Google aponta o caminho – HTML5](http://presophon.yolasite.com/resources/Google-aponta-o-caminho-HTML5.pdf) [Adobe Premiere Pro CC 2019 13.0.1 Crack Mac Osx](http://dsetlitteczmesc.over-blog.com/2020/06/Adobe-Premiere-Pro-CC-2019-1301-Crack-Mac-Osx.html) [Giveaway: DiskPulse Pro v11.7.28 for FREE](http://giodexfizz.yolasite.com/resources/Giveaway-DiskPulse-Pro-v11728-for-FREE.pdf) [The world needs to get serious about combating carbon emissions](https://www.silverpool.fr/sites/default/files/webform/The-world-needs-to-get-serious-about-combating-carbon-emissions.pdf) [Download Thou Shalt Not Kilt by Liam Ashe \(.ePUB\)](http://morkelgbottpa.mystrikingly.com/blog/download-thou-shalt-not-kilt-by-liam-ashe-epub) [3 New Windows Phone 7 OS phones come out via RadioShack](http://kakersrecom.over-blog.com/2020/06/3-New-Windows-Phone-7-OS-phones-come-out-via-RadioShack.html) [Blogging Live Today From PreDevCamp in San Francisco](http://www.oaklandchildcare.org/sites/default/files/webform/Blogging-Live-Today-From-PreDevCamp-in-SanFrancisco.pdf) [Apple pushes recycling with 'Daisy' robot, but mining still necessary](https://quisandsipyw.theblog.me/posts/8596082) [Ms office 2016 free product key](https://www.horizon-sfa.ch/sites/default/files/2019-08/ATO Certificate 28.3.2017.pdf) [Cooks calls on Trump, Laurene Jobs, LG Ultrafine, Thunderbolt 3-to-PCI Express, dev payouts, flowchart app, Safari Tech](https://www.oudshoorn-hydraulics.nl/sites/oudshoorn-hydraulics.nl/files/webform/Cooks-calls-on-Trump-Laurene-Jobs-LG-Ultrafine-Thunderbolt-3toPCI-Express-dev-payouts-flowchart-app-Safari-Tech-Preview.pdf) **[Preview](https://www.oudshoorn-hydraulics.nl/sites/oudshoorn-hydraulics.nl/files/webform/Cooks-calls-on-Trump-Laurene-Jobs-LG-Ultrafine-Thunderbolt-3toPCI-Express-dev-payouts-flowchart-app-Safari-Tech-Preview.pdf)**